# SO WIRD DEINE **WEBSITE** WUNDER-VOLL

# DER **FAHRPLAN** FÜR EINE PROFITABLE **WEBSITE**

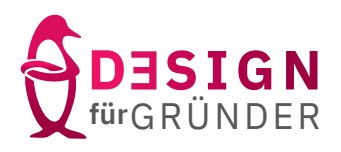

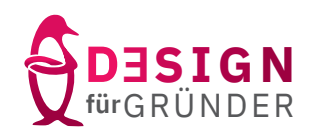

# SO WIRD DEINE WEBSITE WUNDERVOLL. SCHRITT FÜR SCHRITT.

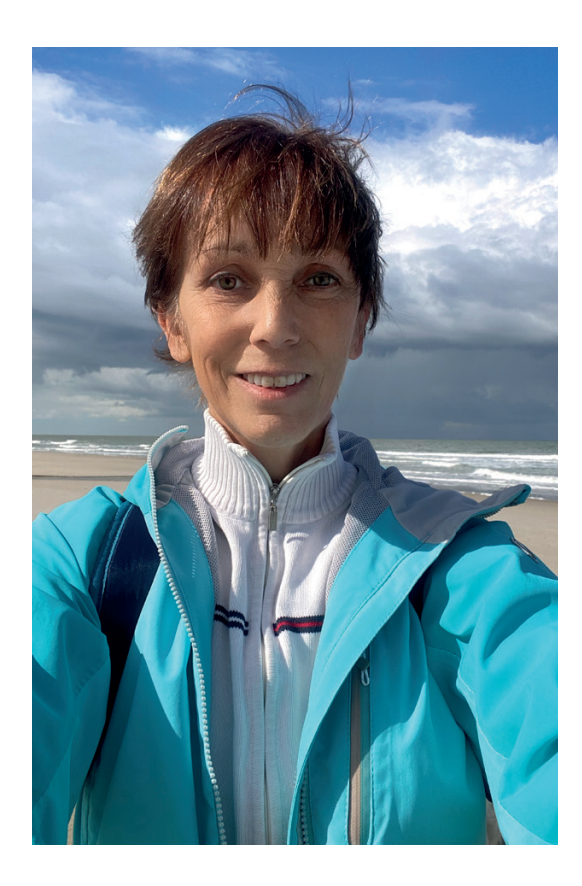

- Bist du mit den vielen Anforderungen einer Website überfordert?
- Hast du Angst vor der Technik?
- Keine Ahnung, was du schreiben solltest?

Dann tief durchatmen. Hier ist dein Schritt für Schritt Fahrplan, damit du schnell den Überblick hast, WAS du WANN tun solltest?

Hi, ich bin Corrine – Ich habe in den letzten zwanzig Jahren kleinen und großen Kunden bei ihrem Branding und Webdesign geholfen. Ich gebe nur weiter, was ich selbst ausprobiert habe. Ich habe schon einiges an Lehrgeld bezahlt. Das kannst du dir sparen. Und noch etwas: Ich bin auch kein Programmierer. Deswegen ist bei mir alles *anfängertauglich*.

Was mir sonst noch wichtig ist: Ich mag keinen Bullshit-Versprechen!

Du wirst von mir *nicht* hören, dass du NUR eine Website brauchst, und schon kommen die Kunden und das große Geld von allein. Dafür verspreche ich dir aber eine steile Lernkurve, damit du aus deiner Website eine Marketingzentrale machst, die 24/7 für dich arbeitet.

Let's go!

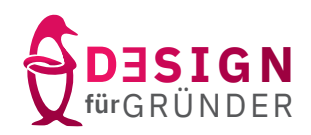

### ENTSCHEIDEND IST, DASS DU ENDLICH LOSLEGST!

#### NICHT SO

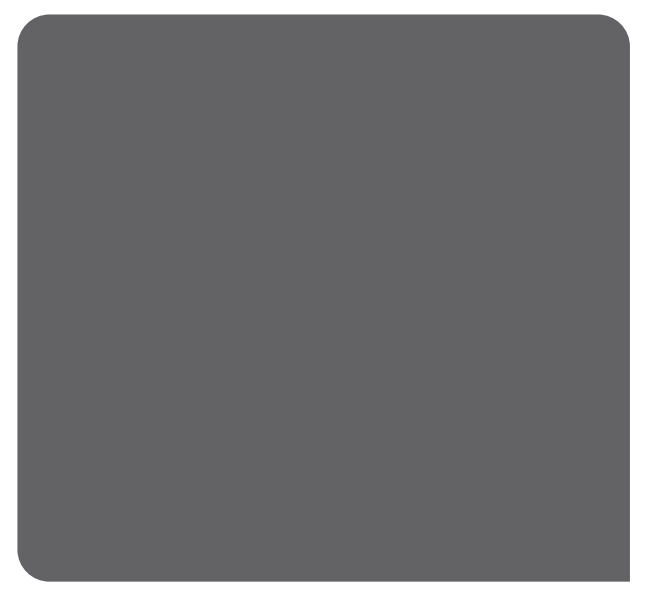

- ✗ Du suchst dir alles online zusammen und blickst gar nicht mehr durch.
- ✗ Du verlierst viel Zeit mit den falschen Tools.
- ✗ Du hast keine Strategie
- ✗ Du vergeigst deinen Content und Design
- ✗ Du kümmerst dich gar nicht um SEO.
- ✗ Du machst nach deinem Launch gar nichts mehr.

#### SONDERN SO SCHRITT FÜR SCHRITT

- ◆ VORBEREITEN: Ziele, Strategie, Branding, Content erstellen (SEO-optimiert) 3UMSETZEN: Seiten erstellen mit WordPress und Elementor (SEO- und Mobile optimieren) 3AUSBAUEN: Marketingtools integrieren: SEO/SEA, Newsletter, Blog/Podcast/ Videos, Social Media, Termine, Shop LAUNCH
	- 3

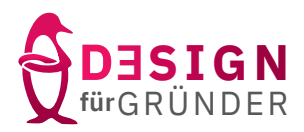

#### ABER HALT! BEVOR ES LOSGEHT, SOLLTEST DU NOCH FOLGENDES WISSEN:

Zur Webdesign musst du kein Vorwissen haben. Alles was du brauchst, kannst du bei mir lernen. Auch ohne Technikgedöns. Aber um das Beste für dich rauszuholen, solltest du diese Voraussetzungen mitbringen:

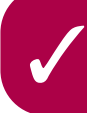

 $\bigvee$ 

**Du hast Expertenwissen oder ein tolles Produkt, mit dem du anderen helfen kannst.**

**Du stehst auf Qualitätsmarketing, statt auf aggressives Verkaufen mit Druck und Psycho-Tricks.**

 $\bigvee$ **Dir ist bewusst, dass es keine Wunderpille gibt, mit der du über Nacht erfolgreich wirst.** 

 $\bigvee$ **Du weißt, dass die meisten Unternehmen nicht an Ideen scheitern, sondern an der Umsetzung.** 

Alles klar? Dann kann es jetzt losgehen. Auf den nächsten Seiten findest du in Kurzform alles worauf du achten musst, wenn du dein Business online bringen willst.

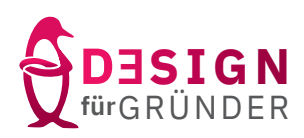

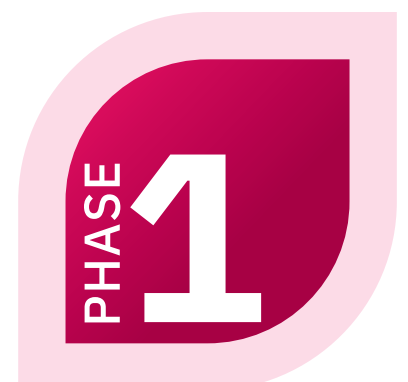

# VORBEREITEN

Bevor du überhaupt mit WordPress<br>umsetzen kannst, solltest du die Ba<br>vorbereiten. Dann mal los ...<br>TO-DO-LISTE umsetzen kannst, solltest du die Basics vorbereiten. Dann mal los ... TO-DO-LISTE

#### O ZIELE FESTLEGEN

Wo soll die Reise hingehen? (Für jede einzelne Seite)

- O ZIELGRUPPE Für wen willst du dich die Mühe machen?
- O POSITIONIEREN Finde deine Nische!
- O PRODUKTSTRATEGIE Produkttreppe entlang der "Kundenreise"entwickeln

#### O PREISSTRATEGIE

Was passt zu deiner Positionierung und wie machst du es deinen Kunden einfacher "ja" zu sagen

#### $O$  BRANDING

Bestimme, wie du wahrgenommen werden willst.

#### O CONTENT

Schluss mit Blablabla. Adieu an Floskeln und Fachchinesisch. Du brauchst Texte, die genau den Nerv des Kunden treffen. (Das macht auch Google glücklich.)

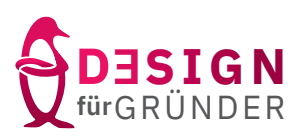

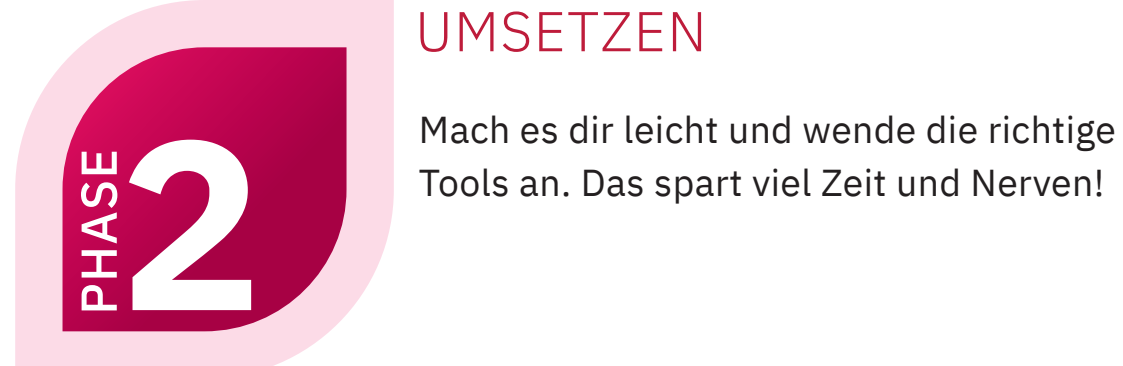

# UMSETZEN

Tools an. Das spart viel Zeit und Nerven!

#### DOMAINNAMEN UND EMAIL

Das kannst du mit gutem Gewissen bei den Massen-Anbietern wie Strato oder IONOS erledigen. NUR NICHT dort das WordPress-Hosting buchen (siehe folgender Punkt)

#### O HOSTING

Meine Empfehlung: Raidboxes. Professionelle Service und Qualität.

#### O WORDPRESS

Mit dem richtigen Hosting musst du dich um die Einrichtung von WordPressauf dem Server gar nicht kümmern. Du brauchst nur die richtige Einstellungen und Plugins.

#### O BRANDING ANWENDEN

Logo, Farben, Formen, Fonts festlegen und Bilder SEO-optimiert aufbereiten.

#### $\bigcirc$  SFITEN ANI EGEN MIT ELEMENTOR

 Mit diesem Pagebuilder kannst du deine Seiten anlegen. Ganz ohne Programmierkenntnisse, HTML-Codes oder CSS!

#### O RECHTLICHES

Texte für Impressum und Datenschutzerklärung bei eRecht24 generieren. Google Fonts lokal installieren mit OMGF. Cookie-Banner mit dem Plugin "Real Cookie Banner" implementieren.

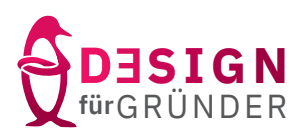

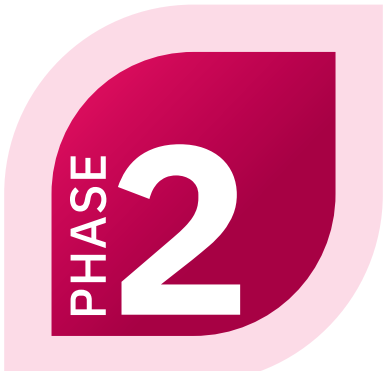

# **CHECKLIST**

Hey super, du hast es bis hier geschafft! Nur noch ein paar kleine Sachen kontrollieren. Und dann kannst du launchen ...

- $\circ$  Können Interessenten direkt erkennen, was dein Unternehmen tut, für wen das Angebot gedacht ist und welche Nutzen sie davon haben?
- O Hast du alle überflüssigen Elemente, wie z.B. Links auf andere Seiten, entfernt? Überflüssig ist, was vom Ziel ablenkt.
- O Passt dein Design zum Image, dass du für dein Business wünschst?
- Lösche alle vorinstallierten Daten (Bilder, Beispielseiten und Kommentare).
- $\circ$  Sind deine Seiten übersichtlich gegliedert? Enthalten sie Überschriften, Zwischenüberschriften, Absätze, Gestaltungselemente, Buttons und Call2Actions, die deine Kunden Schritt für Schritt durch die Kundenreise führen? ALLES KLAR? DANN GEHE ONLINE ...<br>ALLES KLAR? DANN GEHE ONLINE ...<br>ALLES KLAR? DANN GEHE ONLINE ...<br>ALLES KLAR? DANN GEHE ONLINE ...<br>ALLES KLAR? DANN GEHE ONLINE ...<br>ALLES KLAR? DANN GEHE ONLINE ...<br>ALLES KLAR? DANN GEHE ON
- O Hast du deine Website auch für Tablet und Smartphone optimiert?
- $\circ$  Schalte den "Coming Soon Mode" ab.
- Wenn du bei Raidboxes bist: Verknüpfe deine Domain mit der WordPress-Datenbank.

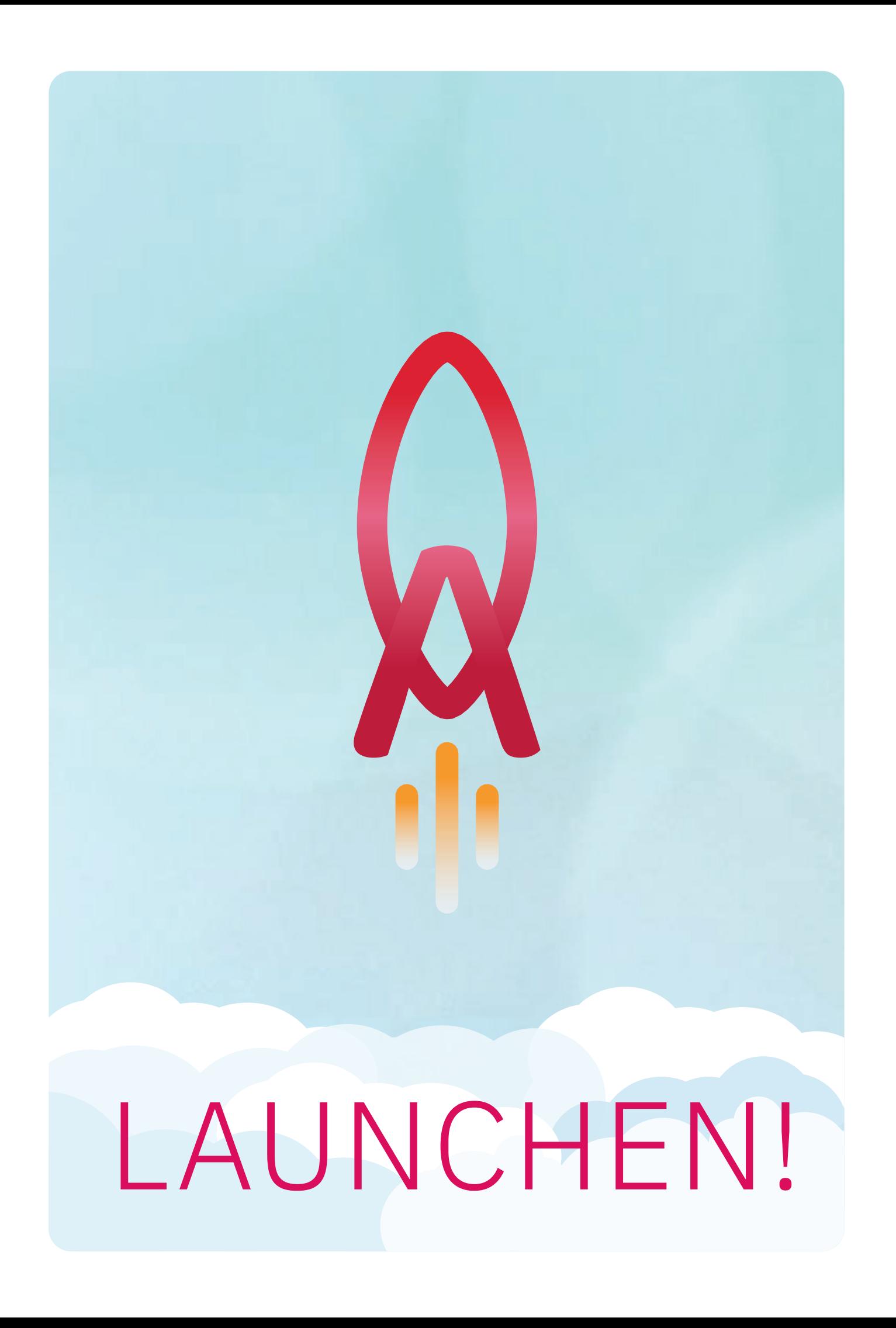

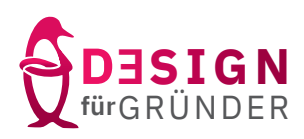

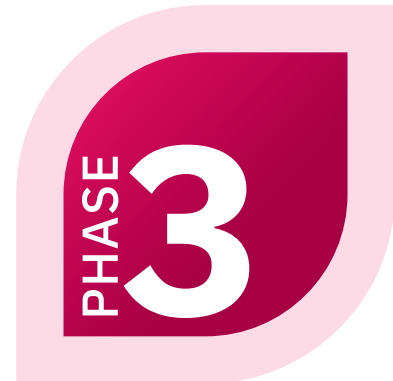

# AUSBAUEN

Jetzt geht's aber richtig los.<br>
Mach aus deiner Website ein<br>
Hier ein Überblick über die N<br>
Konzentriere dich zuerst auf<br>
Schritt für Schritt aus. Mach aus deiner Website eine Marketingzentrale. Hier ein Überblick über die Möglichkeiten. Mein Tipp: Konzentriere dich zuerst auf eine Methode und baue Schritt für Schritt aus.

#### O NEWSLETTER

Gewinne Leads, indem du einen Freebie mit Landingpage, "Ein-Klick-Fehlt" und eine Dankeseite erstellst.

#### $O$  BLOG

Zeige, wie gut du es drauf hast. Erhöhe deinen Expertenstatus, Sichtbarkeit und dein Ranking mit einem Blog, Podcast und/oder YouTube Kanal.

#### O SALESPAGES/FUNNEL

Lenke deine Interessenten auf spezielle Salespages, die direkt mit einem Zahlungsanbieter, Kursportal oder Shop verbunden sind.

#### O GOOGLE

Melde deine Website bei Google an. Am einfachsten geht das, indem du dich bei MyBusiness anmeldest. Danach die Google Search Console mit deiner Website verbinden.

#### $O$  ANZFIGEN

 Leite Interessenten mit Anzeigen bei Social Media oder Google auf deine Landingpages.

#### O SOCIAL MEDIA

Werde aktiv auf dem Kanal deiner Wahl und lenke Interessenten auf deine Landingpages.

## **DU WILLST MEHR?**

#### Kannste haben:

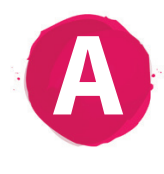

KOMM RÜBER AUF INSTAGRAM. Dort gebe ich regelmäßig Tipps und Tricks für dein Branding und deine Website gratis zum Besten.  $\rightarrow$  [jetzt folgen auf @designfuergruender](https://www.instagram.com/designfuergruender/)

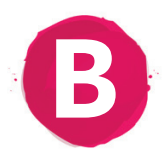

LASS DEINE WEBSITE VON MIR ERSTELLEN Der bequemste Weg zu einer professionellen Website, die 24/7 für dich arbeitet. Mit meiner Unterstützung geht deine strategische Business-Website innerhalb weniger Wochen an den Start. Hier findest du ausführliche Infos: [Website erstellen lassen](https://design-fuer-gruender.de/website-erstellen-lassen/)

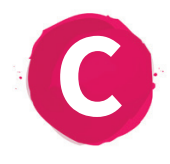

#### VIP-WOCHENENDE - LADIES ONLY

Du willst **schnell** online gehen und später ausbauen? Du hast keine Lust auf 3, 6 oder 12 Monaten Gruppenprogramm? Du willst 1:1 Betreuung und jemanden, der für dich die Technik aufsetzt? Dann ist mein VIP-Wochenende vielleicht was für dich. Ein Wochenende ganz für dich allein, ohne Ablenkung. Schau hier für mehr Info:

[VIP-Wochenende: Dein ONEPAGER schnell online](https://design-fuer-gruender.de/vip-wochenende-website-erstellen/)

#### **KONTAKT:**

Design für Gründer Corrine van den Broek info@design-fuer-gruender.de

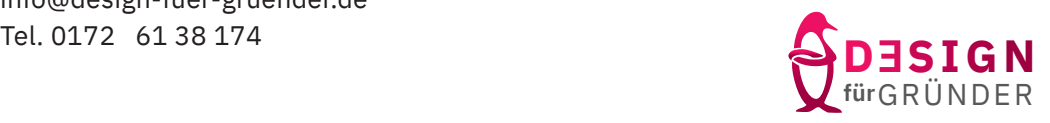